# **T2000-A76 AVL Modem**

# **Operation Manual**

**March 2003**

**M2303-00-P00-805**

**© Tait Electronics Limited Corporate HQ: PO Box 1645, Christchurch, New Zealand. Tel: +64 3 358 3399 Fax: +64 3 358 0340 Web: www.taitworld.com/**

# **Contents**

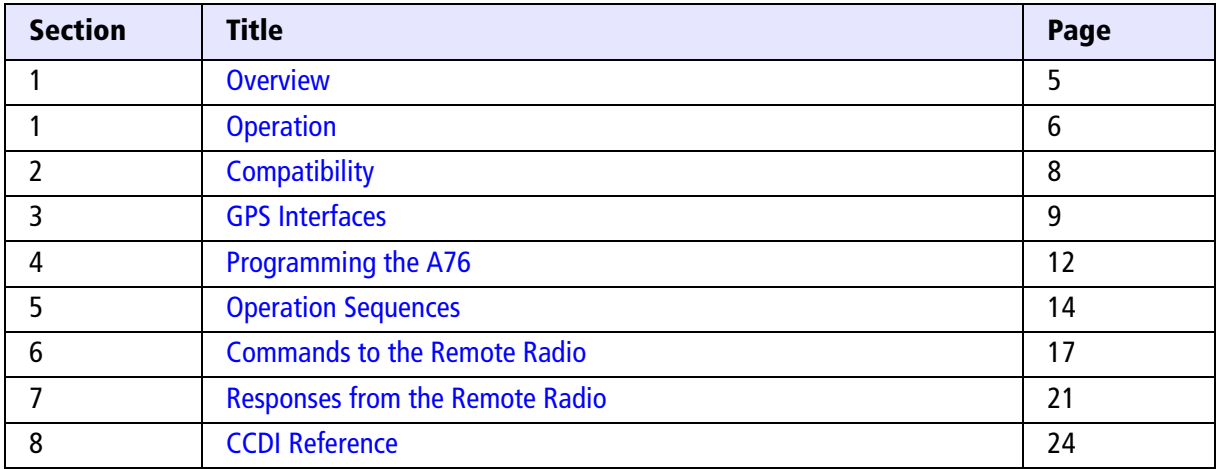

# <span id="page-4-0"></span>**1 Overview**

The T2000-A76 AVL Modem is fitted as an options PCB within a T201X mobile radio. The AVL enabled T201X radio collects and stores AVL data from a GPS receiver in its internal memory, which can then be relayed to central control equipment.

A typical AVL system comprises:

- a remote GPS receiver
- a remote AVL T201X radio with a T2000-A76 fitted internally
- a despatcher radio at the central control (CCDI capable T201X, Tait Orca or TRM )
- a central control personal computer (PC) running an AVL application (e.g. SmartTrac)

The AVL application instructs the despatcher radio to poll the remote radio for AVL position and velocity data which, when returned, is stored by the AVL application. The remote radio can also be set to emergency mode where it periodically sends unsolicited AVL data to the despatcher radio.

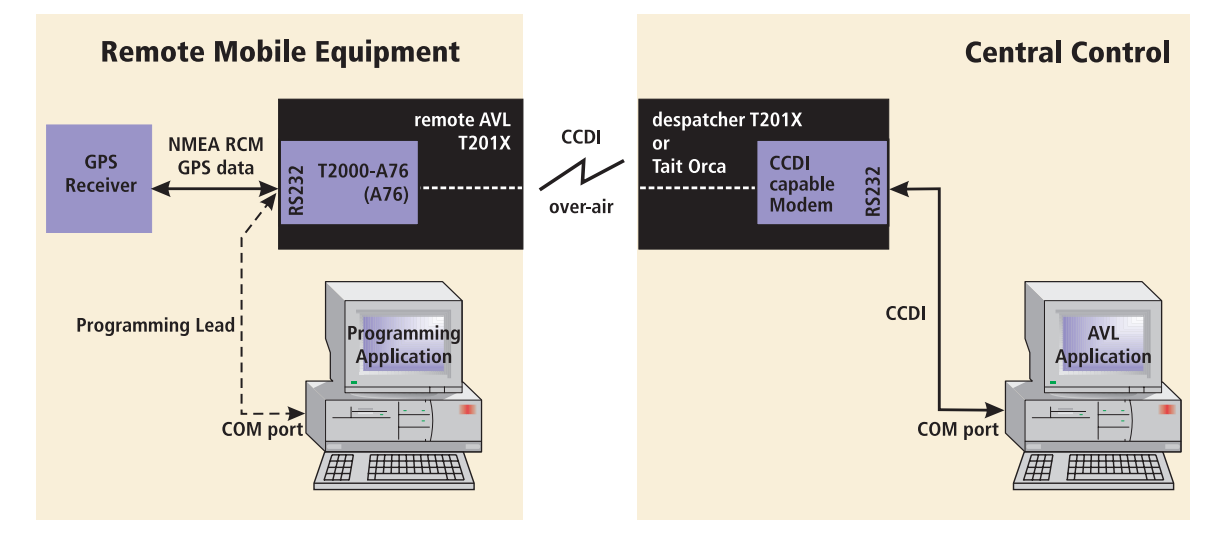

The despatcher radios uses the Tait CCDI (Computer Controlled Data Interface) over-air command protocol to communicate with the remote radio. CCDI commands containing short data massages (SDMs) are sent to the remote radio by the PC AVL application. Each SDM contains a command which tells the remote radio to one of the following:

- send an AVL report
- send database information
- set the Group Delay Time
- control the AUX line output
- reset the radio

The despatcher radio is CCDI capable and connects to the PC by a serial line using standard RS232 signals.

The GPS receiver sends data to the A76 using the NMEA-0183 data transfer protocol. The A76 interprets the RMC sentance from the GPS receiver.

Programming of the A76 is done using a special programming application from a PC via the serial port. Only the Group Delay Time which enables group polling of radios can be programmed remotely.

### **Glossary**

AVL Automatic Vehicle Location NMEA National Marine Electronics Association GPS Global Positioning System RMC Recommended Minimum (specific GPS/transit data) SDM Short Data Message UTC Universal Time Code

# <span id="page-5-0"></span>**2 Operation**

### **Features**

The A76 modem in the T201X radio performs the following AVL functions:

- AVL data collection from the GPS receiver
- simple AVL polling by the despatcher radio
- group AVL polling by the despatcher radio
- emergency unsolicited AVL reports to the despatcher radio
- PTT generated AVL reports
- AVL data transfer to another radio using the CCDI over-air protocol
- A76 configuration database modifications using Tait proprietary NMEA style messages
- auxiliary output control using RS232 CTS line
- FFSK tone blanking when data received
- reads the version of A76 firmware over-air
- programs the Group Delay Time over-air so that group polling can be configured
- reads the programmed Group Delay Time setting over-air
- over-air reset of the remote radio with or without initiating database

# **AVL Data Collection**

The A76 modem collects and stores NMEA RMC data at intervals set by the GPS receiver. When a AVL poll is sent from the AVL application to the remote AVL radio or an emergency activation occurs, an AVL report with the stored data is immediately sent to the despatcher radio and saved by the AVL application. Refer to the section [, NMEA-0183 RMC Sentence Format,](#page-9-0) for a description of the NMEA RCM format. All RMC fields are initialised with '0'.

# **Radio Signalling**

The signalling between the despatcher radio and the remote AVL radio uses the Tait CCDI V2.0 terminal and over-air protocol. CCDI Short Data Messages (SDMs) are used to send commands to the remote AVL radio and to pass information back to the central control computer.

# **Auxiliary Output**

The auxiliary output from the A76 uses the RS232 CTS line on the serial port to switch external devices on or off. It can be remotely controlled by the despatcher radio by sending a AUX ON or AUX OFF message. Refer to the [Auxiliary Output Control](#page-14-0) section. This feature can be enabled or disabled by the A76 configuration.

# **Emergency Mode**

Emergency mode is activated by the RTS input on the A76 serial port. If asserted, the A76 enters Emergency mode and sends unsolicited reports at preset intervals. Refer to the [Emergency Mode Activation](#page-15-0) section.

The Emergency mode feature can be enabled or disabled by the A76 configuration.

# **PTT Activated AVL Reporting**

The A76 can be configured to send an unsolicited AVL report each time the PTT is pressed or released. Refer to the [PTT Activated AVL Reporting](#page-15-1) section.

# <span id="page-6-0"></span>**FFSK Tone Blanking**

Tone Blanking is used for applications in which voice and data share the same channel. When valid data is received, the FFSK Tone Blanking mutes the radio. If the A76 detect either preamble or synchronisation bytes in the received FFSK data, the speaker is muted using the squelch line. Refer to the [Programming the A76](#page-11-0) section for database configuration information.

# **Error Handling**

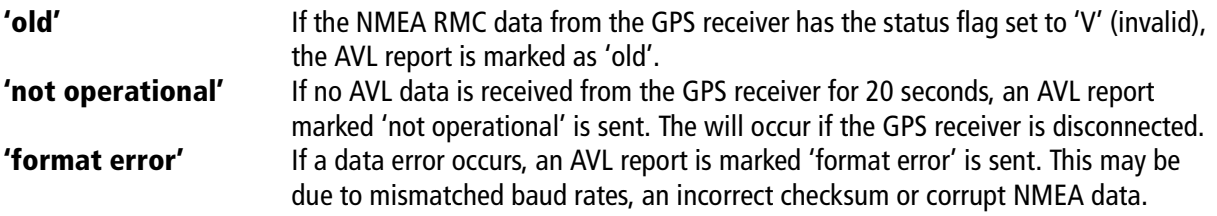

Refer to section [8, Responses from the Remote Radio,](#page-20-0) for the response message format details.

# <span id="page-6-1"></span>**A76 Configuration**

#### **Programming using NMEA**

The serial RS232 serial port on the A76 modem is configured to expect NMEA type format. This means that the programming of the A76 database must be done using NMEA sentences rather than sending a standard CCDI Program command as is used with both the T2000-A75 Modem and the Tat Orca/Tait Radio Modem.

For this purpose four new Tait proprietry NMEA messages have been created:

- PTPGM for programming the database configuration
- PTWDB response from the A76 ro a PTPGM message
- PTRDB for reading the database configuration
- PTDAT response from the A76 ro a PTRDB message

Refer to the [Programming the A76](#page-11-0) section for details of the PTPGM settings.

#### **Remote programming of Group Delay Time**

The Group Delay Time is the only database configuration item that can be programmed remotely.

This is done using the Program Database command with a SEND\_SDM CCDI message. Refer tothe [Commands](#page-16-0)  [to the Remote Radio](#page-16-0) section for further details.

The Group Delay Time determines the time that a radio waits before responding to a AVL report Poll. This is so that when a Group Poll is sent, all the radios in the group respond at different intervals rather then simultaneously.

# <span id="page-7-0"></span>**3 Compatibility**

# **T201X Radio Firmware**

When programming the T201X radio firmware for use with the CCDI, use version 3.01 or greater.

Retrofitting an A76 AVL modem into a T201X radio, radios require radio firmware version 2.22 or later. If your radio uses an earlier firmware version, a new microprocessor can be purchased as a separate item. Contact your nearest authorised Tait dealer.

# **Remote Radio PGM Settings**

When the A76 AVL modem board is fitted, the T201X PGM program settings have the following constraints:

- 'BCD Channel Selection' should be enabled and polarity set to Normal so that the A76 can change the radio channel.
- Economy mode reduces the radio's power consumption when it is idle. When economy mode is active and there has been no valid activity on a channel for the duration of the economy mode timer, the radio begins economy cycling. This means that the beginning of a transmission may be lost if it is received after a period of inactivity.

If 'Economy mode' is enabled in a T201X with a CCDI modem fitted, set the default Lead In Delay in the A76 configuration to 200 ms or greater.

The Lead In Delay can be reprogrammed as low as 40 ms, but the Economy mode **must** be disabled.

### **Despatcher Radio PGM Settings**

The despatcher radio may be a Tait Orca, a Tait Radio Modem or a T2000 with a A75 fitted. Regardless of which radio is used, the modem must have Auto Acknowledge set to **disabled**.

# **GPS Receiver**

The GPS receivers supported must use the National Marine Electronics Association (NMEA) 0183 version 2.01 (or compatible) RMC serial communication standard with suitable transmission rate and data format.

Tait Supports two different types of receivers.

#### **The T2002-A00 GPS Receiver**

The T2002-A00 GPS Receiver is a weatherproof receiver suitable for mounting outside a vehicle. It requires 13.8V which needs to be supplied on pin 6 of the RS232 socket at the rear of the T201x. This is generally supplied from S14 pin 1 of the T2000 Logic PCB.

The T2002-A00 has an optional mounting bracket (T2002-A01).

### **The T2003-A00 GPS Receiver**

The T2003-A00 GPS Receiver is suitable for internal mounting. It requires 5V which needs to be supplied on pin 4 of the RS232 socket at the rear of the T201x. This is generally supplied from S14 pin 2 of the T2000 Logic PCB.

# <span id="page-8-0"></span>**4 GPS Interfaces**

# **RS232 Interface**

The RS232 interface on the despatcher radio has the following parameters which are fixed in the radio modem firmware.

For every byte sent, there are 10 bits sent including the start and stop bits:

- Number of data bits  $= 8$
- $\bullet$  Parity = none
- Number of start bits  $= 1$  (set to '1')
- Number of stop bit  $= 1$  (set to '0')

The RS232 D-Range socket at the rear of the T201X radio has the following configuration:

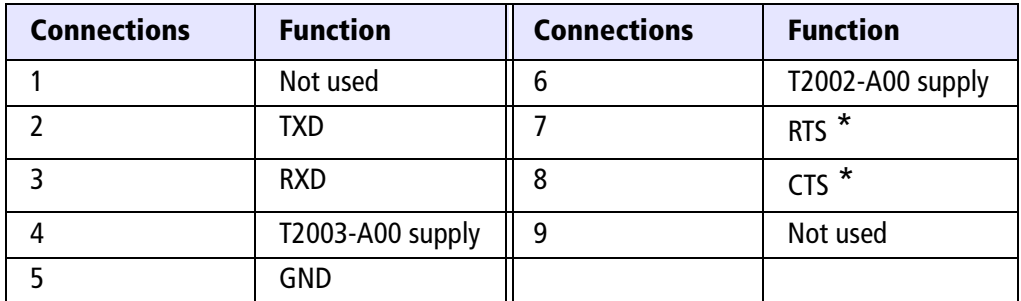

\* not available in the standard T201X without a T2000-A76 PCB fitted.

**Caution:** Note that RS232 pin labelling can be misleading. A straight-trough cable is used to connect the GPS receiver to the T201x radio..

**Note:** The start and stop bits are removed by the modem for the over-air transmission of data. The FFSK data sent is pure binary 8 bit data only.

# **RS232 from Remote Radio to GPS Receiver**

The NMEA data transfer between the Remote AVL radio and the GPS receiver uses only the RXD data line. CTS and RTS are used to active/deactivate the Aux Control line and Emergency mode respectively.

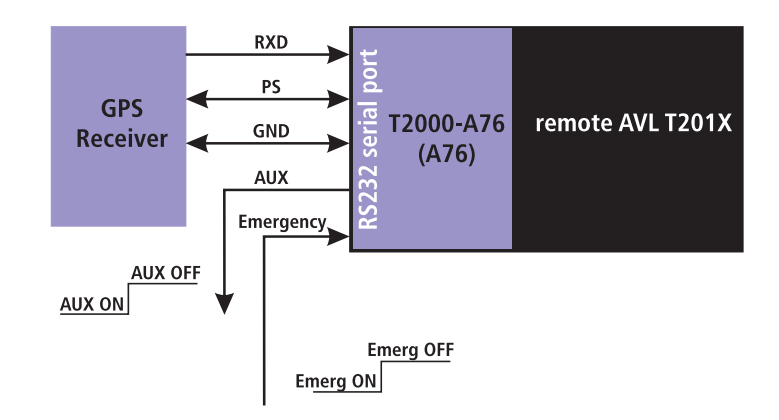

### <span id="page-9-0"></span>**NMEA-0183 RMC Sentence Format**

The NMEA RMC sentence is sent by the GPS receiver to the A76 in the remote AVL radio.

NMEA-0183 is a serial communication standard for encoding and sending GPS and other navigational data between devices. All characters are ASCII (plus carriage return and line feed).

The data is transmitted as sentences, beginning with a \$, a two letter sender ID, a three letter sentence ID, followed by data fields separated by commas. The sentence is terminated with a checksum and a carriage return and line feed. A sentence can contain up to 82 characters.

If a data field is empty, a comma is still inserted.

This application of the NMEA standard uses the RMC sentence format which is especially formulated for AVL data.

The RMC sentance structure structure is:

#### **\$ - - RMC,hhmmss.ss, A,4925.345,N,yyyyy.yy,a,x.x, x.x,ddmmyy,x.x,a\*hh<CR><LF>**

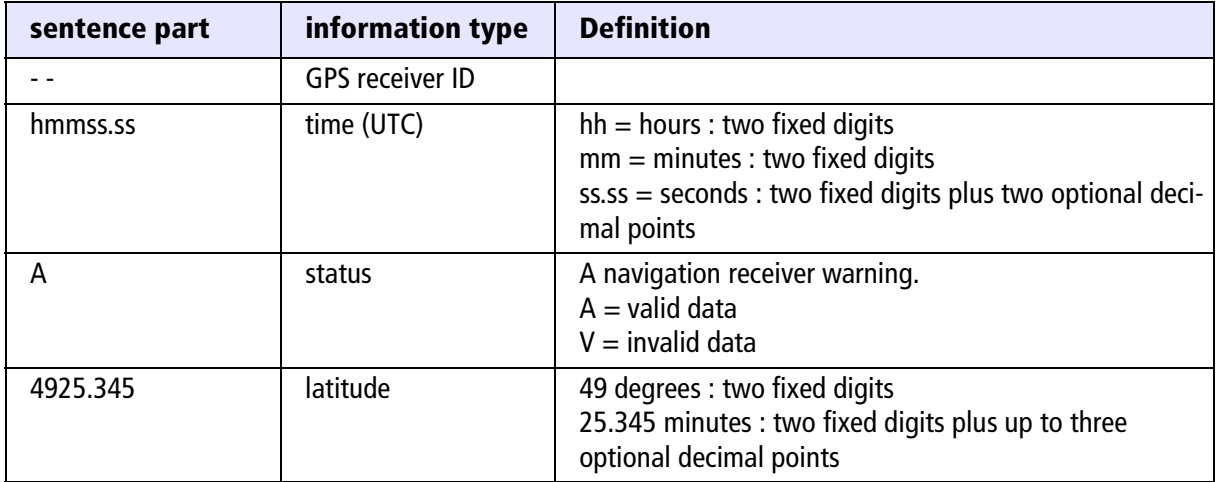

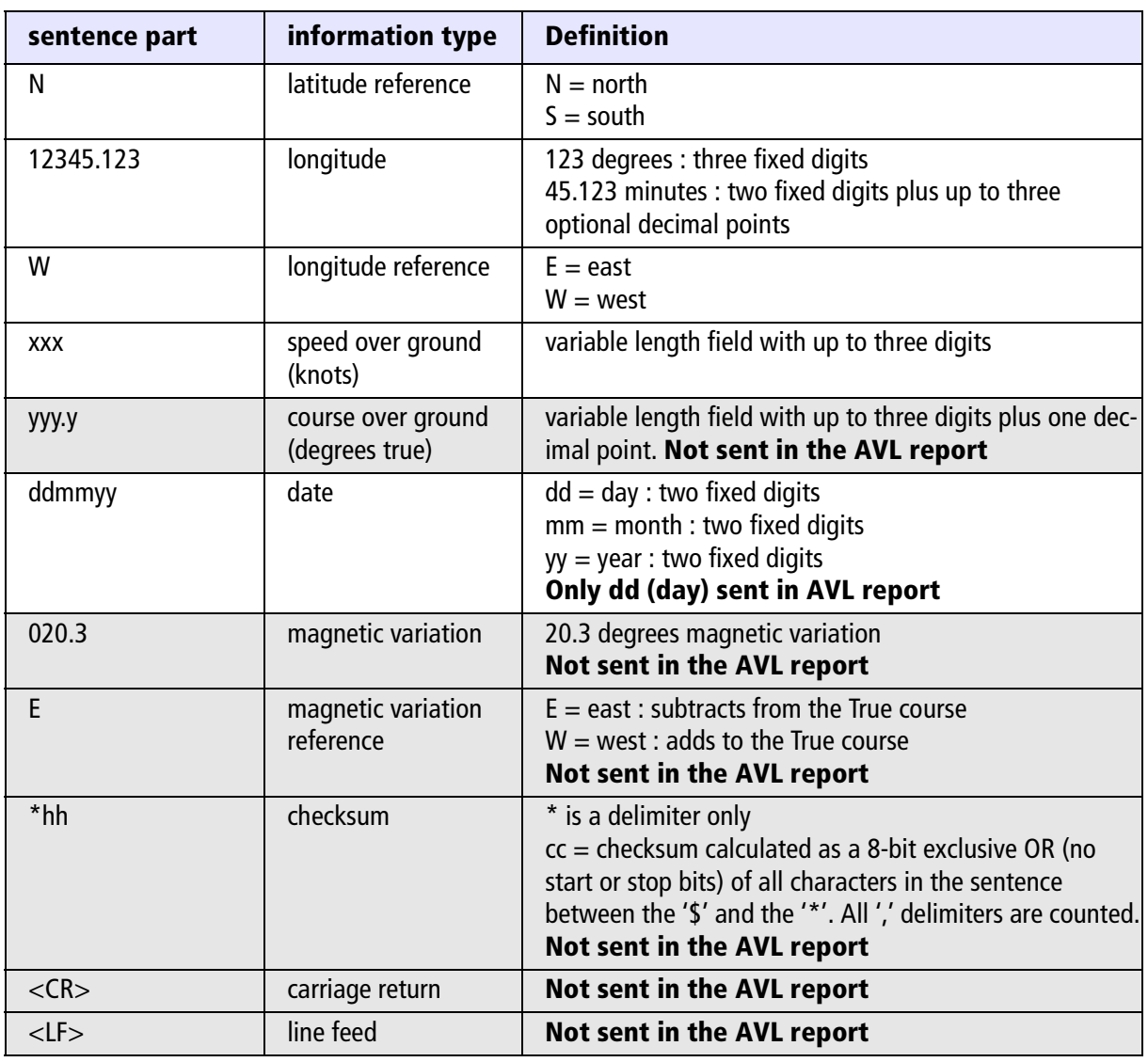

**Note:** The **shaded rows** define the sentence segments that are not sent by this application of the RMC sentence format.

# <span id="page-11-0"></span>**5 Programming the A76**

Before the A76 can operate, the radio must be configured correctly. The PROGRAM command is used to set up the default configuration of the A76. An Tait PC application is available for this.

As the serial port of the A76 is expecting NMEA data, the programming command must be in NMEA type format. For this purpose four new Tait proprietary NMEA messages have been created:

- PTPGM for programming the database configuration
- PTWDB response from the A76 to a PTPGM message
- PTRDB for reading the database configuration
- PTDAT response from the A76 to a PTRDB message

The NMEA PROGRAM command has the format :

```
 $PTPGM [ITEM1] , [ITEM2] , [ITEM3] , [ITEM4] , [ITEM5] , [ITEM6] , [ITEM7] , [ITEM8] , [ITEM9] , [ITEM10]
```
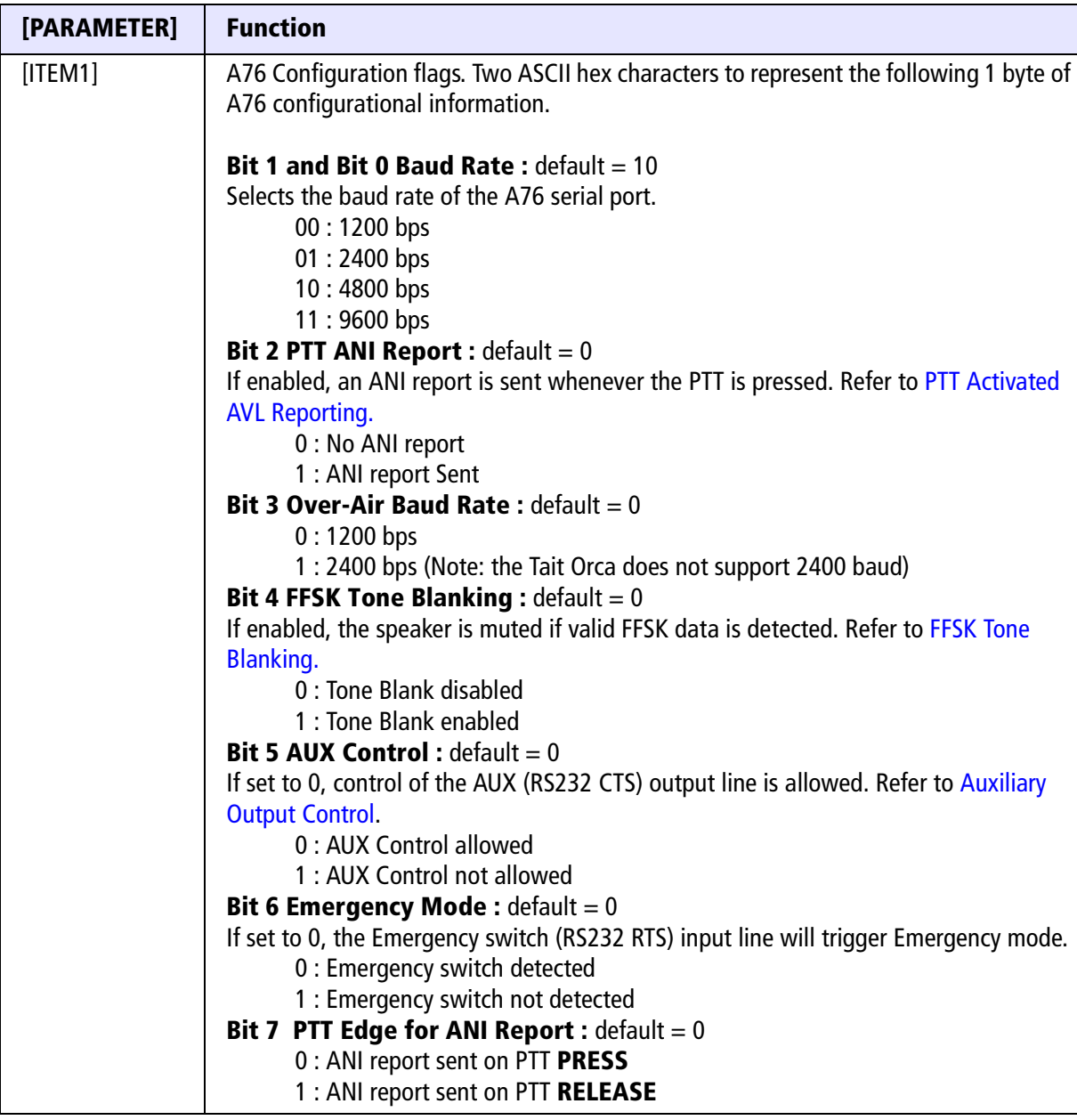

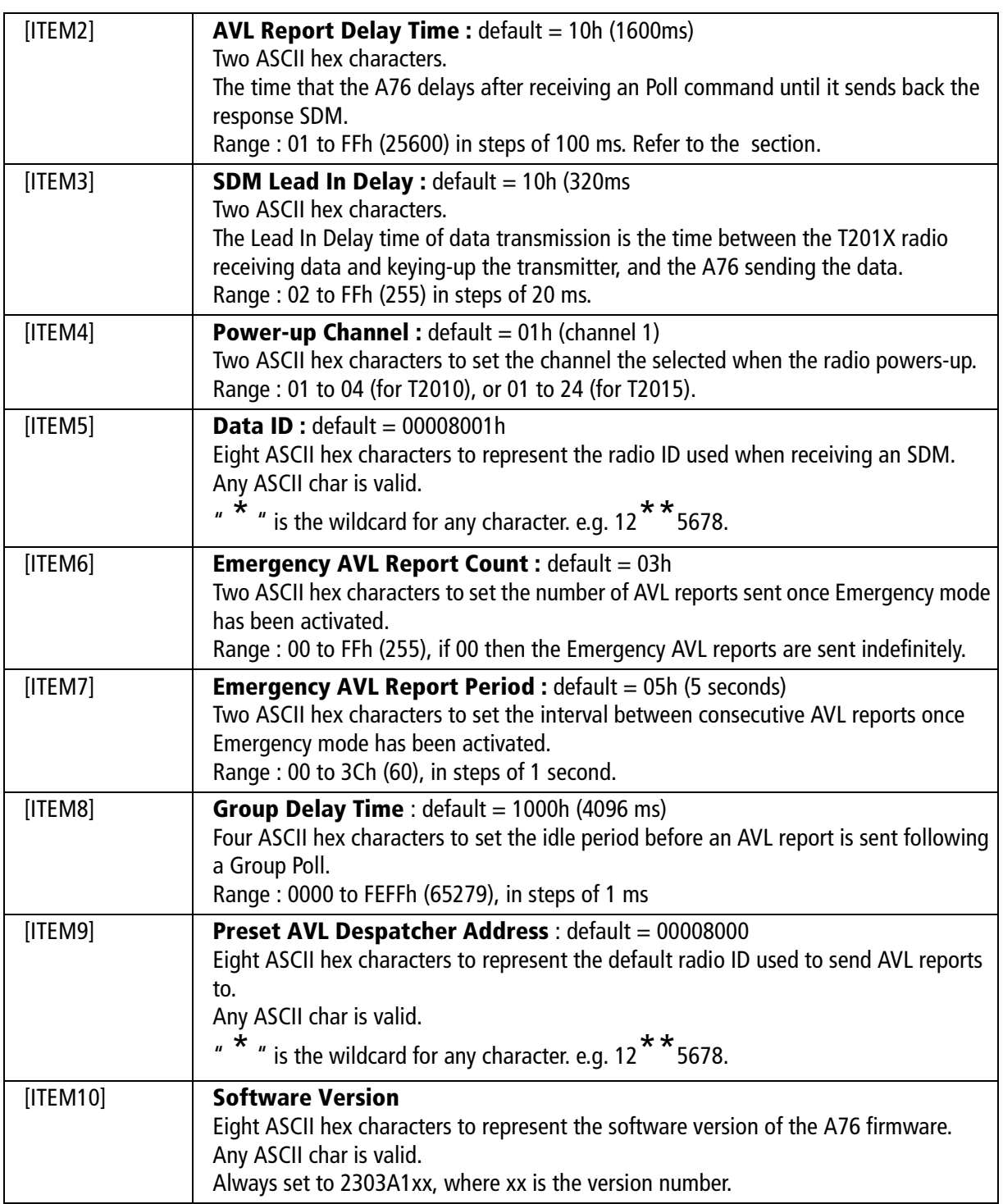

# <span id="page-13-0"></span>**6 Operation Sequences**

# <span id="page-13-1"></span>**Polling the Remote AVL radio**

A simple AVL Poll is sent from the PC AVL application to the remote AVL radio. The remote radio automatically responds with an AVL report.

The AVL Poll command is sent by the despatcher radio using a SEND\_SDM command. The SDM contains instructions about sending the AVL report to either the default address (defined in the A76 configuration) or to a specified address sent with the command.

CCDI format : [IDENT] [SIZE] [PARAMETERS] [CHECKSUM] <CR>

SEND SDM format : s [LEAD\_IN\_DELAY] [DATA\_MESSAGE\_ID] [COMMAND] [DATA] [CHECKSUM] <CR>

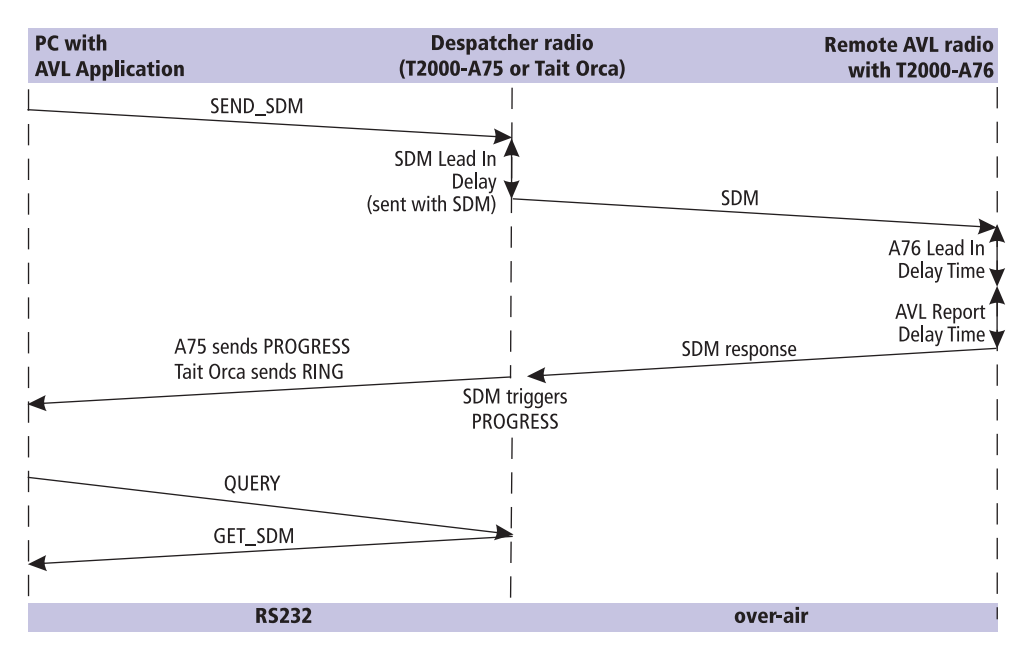

### **Group Poll**

Polling of multiple radios can be done more efficiently by using a Group Poll. A Group Poll is sent by inserting a wildcard into the [DATA\_MESSAGE\_ID] part of the SEND\_SDM command. The [DATA\_MESSAGE\_ID] is an 8-character string representing the SDM Data ID of the radio to which the SDM is sent. It can contain any alphanumeric characters and  $*$  can be inserted as the wildcard for any character. e.g. 12 $**$ 5678

When a radio receives a SDM message, the Data ID is checked against the ID entered in the radio database. If the Data ID matches, the radio returns an AVL report. If the Data ID does not match then the SDM is ignored.

When a Group Poll is sent, all remote radios that are part of the group will respond with an AVL report. The idle time before the AVL report is the Group Delay Time set by the A76 configuration or the Program Database command.

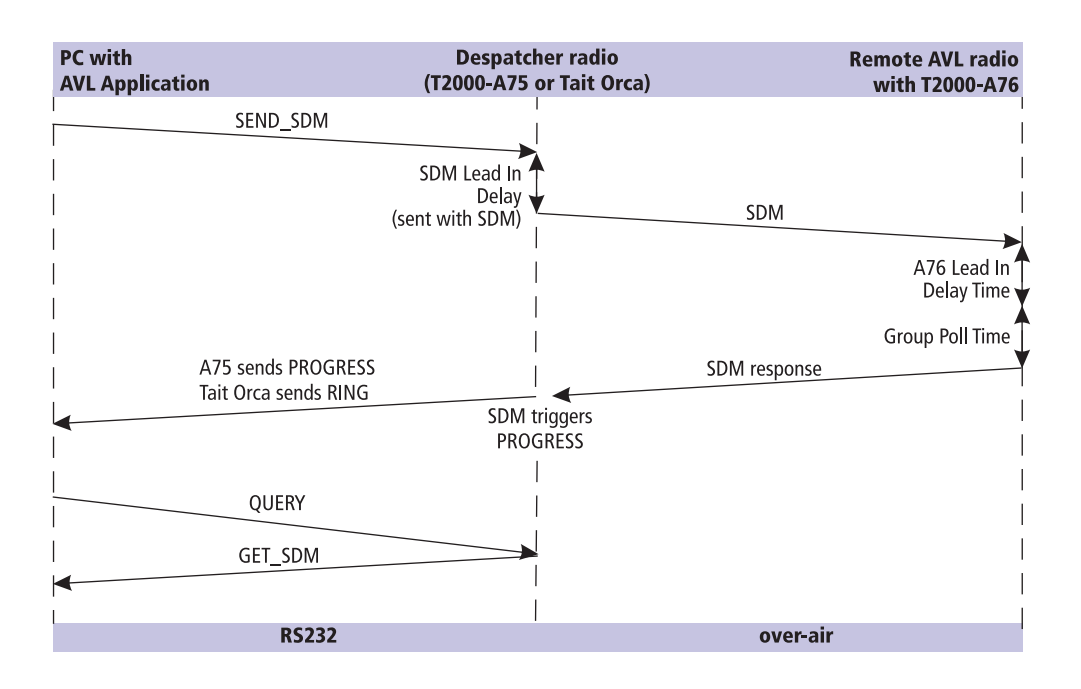

# <span id="page-14-0"></span>**Auxiliary Output Control**

The auxiliary output from the A76 uses the RS232 CTS line on the A76 serial port to switch external devices on or off. It can be remotely controlled by the despatcher radio by sending a AUX ON or AUX OFF message. This feature can be enabled or disabled by the A76 configuration.

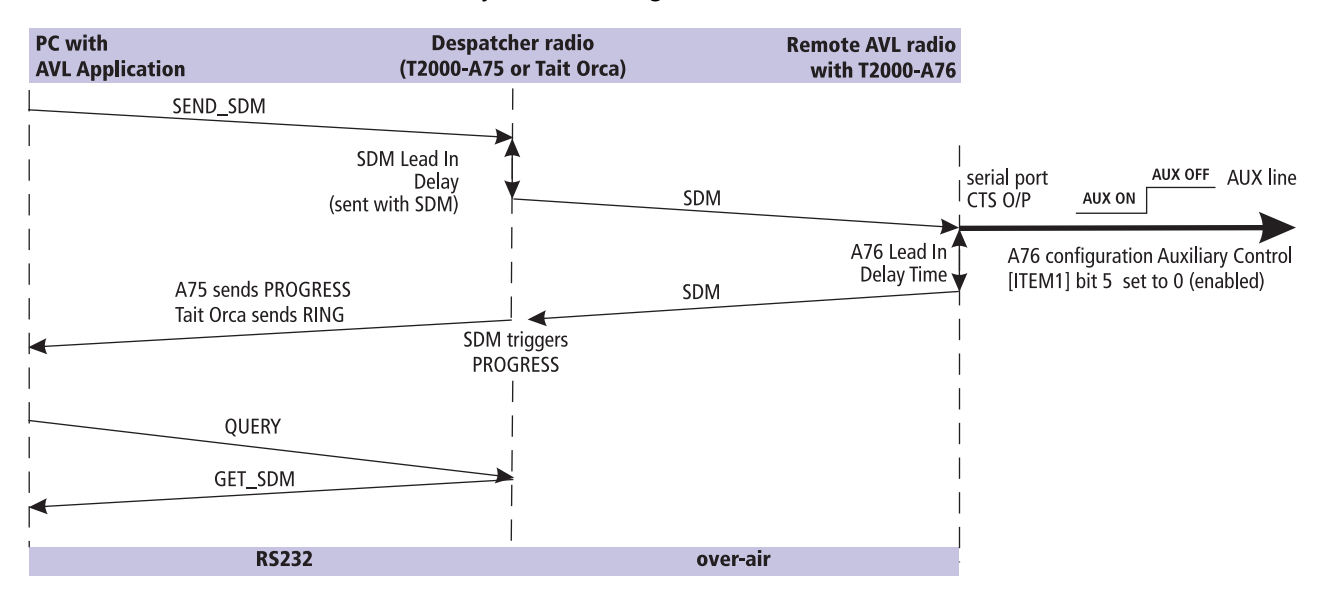

### <span id="page-15-0"></span>**Emergency Mode Activation**

An emergency switch can be connected to the RS232 RTS input on the A76 serial port. When the switch is activated, the AVL radio sends an Emergency AVL report to the despatcher radio.

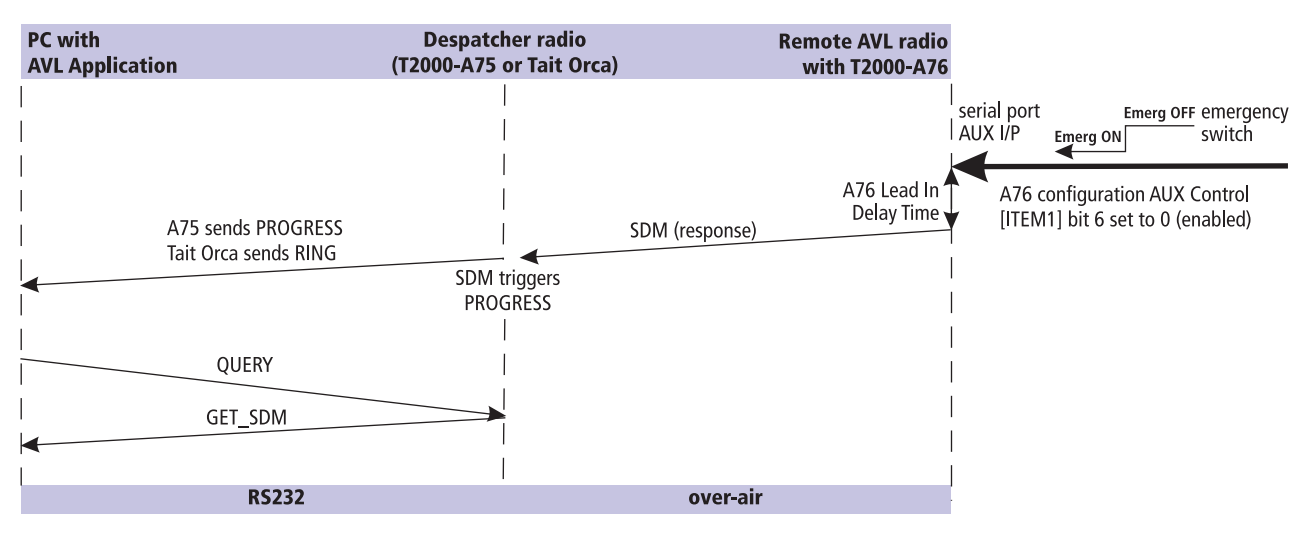

The operation of Emergency mode is controlled by the following configuration items - refer to the A76 [Configuration](#page-6-1) section:

- Emergency AVL report count the number of AVL reports sent after an emergency switch activation.
- Emergency AVL report period the idle time between AVL reports sent after an emergency switch activation
- The despatcher address the address that the AVL report is sent to

The Emergency mode feature can be enabled or disabled by the A76 configuration.

### <span id="page-15-1"></span>**PTT Activated AVL Reporting**

The A76 can be configured to send an unsolicited AVL report each time the PTT is pressed or released. Refer to the [A76 Configuration](#page-6-1) section. If the radio is already transmitting an AVL report when the PTT is pressed the current transmission is continued and no further AVL report is sent for that particular PTT press.

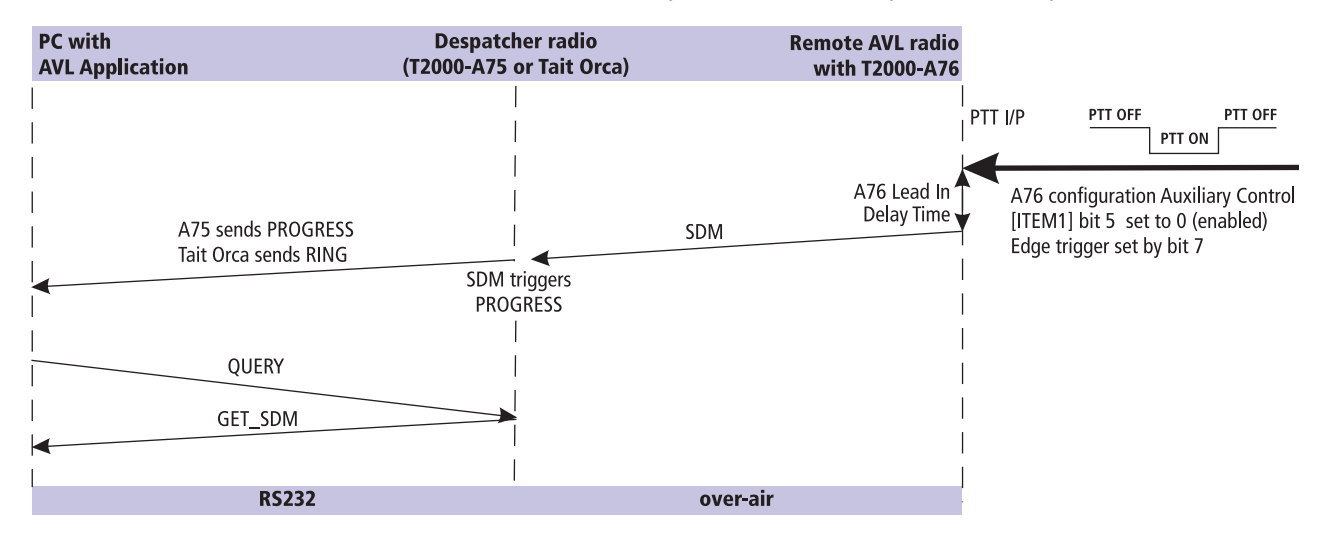

# <span id="page-16-0"></span>**7 Commands to the Remote Radio**

Commands to the remote radio are sent using the SEND\_SDM CCDI command. It has the format :

#### **s [LEAD\_IN\_DELAY] [DATA\_MESSAGE\_ID] [COMMAND] [DATA]**

**Notes:** The [DATA] field is only sent with some commands. The [COMMAND] and [DATA] fields are limited to a combined length of 32 hex characters.

The SEND\_SDM is sent by the central control AVL application to the despatcher radio, then, after the specified SDM Lead In Delay, over-air to the remote AVL radio.

### **' s '**

' s ' is sent as a single ASCII hex character and represents the SEND\_SDM command.

# **[LEAD\_IN\_DELAY]**

The SDM Lead In Delay is two ASCII hex characters representing the delay between radio transmitter key-up and the start of data transmission. The range that can be entered is 00 to FF.

The Lead In Delay is calculated by multiplying the number by 20 ms. A minimum of at least 100 ms of Lead In Delay is required, so 00 to 04 will always be treated as 05. This corresponds to a Lead In Delay between 100 ms and 5.1 seconds, in steps of 20 ms. Refer to the [Polling the Remote AVL radio](#page-13-1) section.

# **[DATA\_MESSAGE\_ID]**

The [DATA\_MESSAGE\_ID] is an 8-character string representing the SDM Data ID of the radio to which the

SDM is sent. It can be any alphanumeric characters. "  $*$  " is the wildcard for any character. e.g. 12 $*$ 5678

The first four bytes are generally the fleet ID, the second four the radio ID.

When a radio receives a SDM message, the Data ID is checked against the ID entered in the radio configuration database. If the Data ID matches, the radio sends a response to indicate this. If the Data ID does not match then the SDM data is ignored.

# **[COMMAND]**

The [COMMAND] part of the SEND\_SDM contains the SDM text with commands to the remote radio.

The table below shows the structure of the [COMMAND] byte.

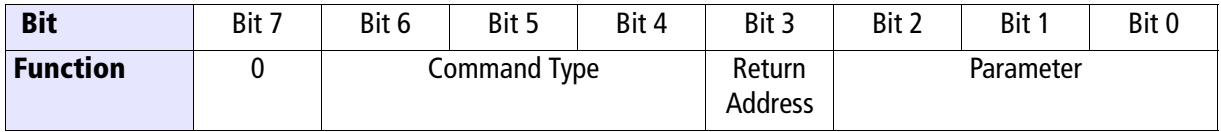

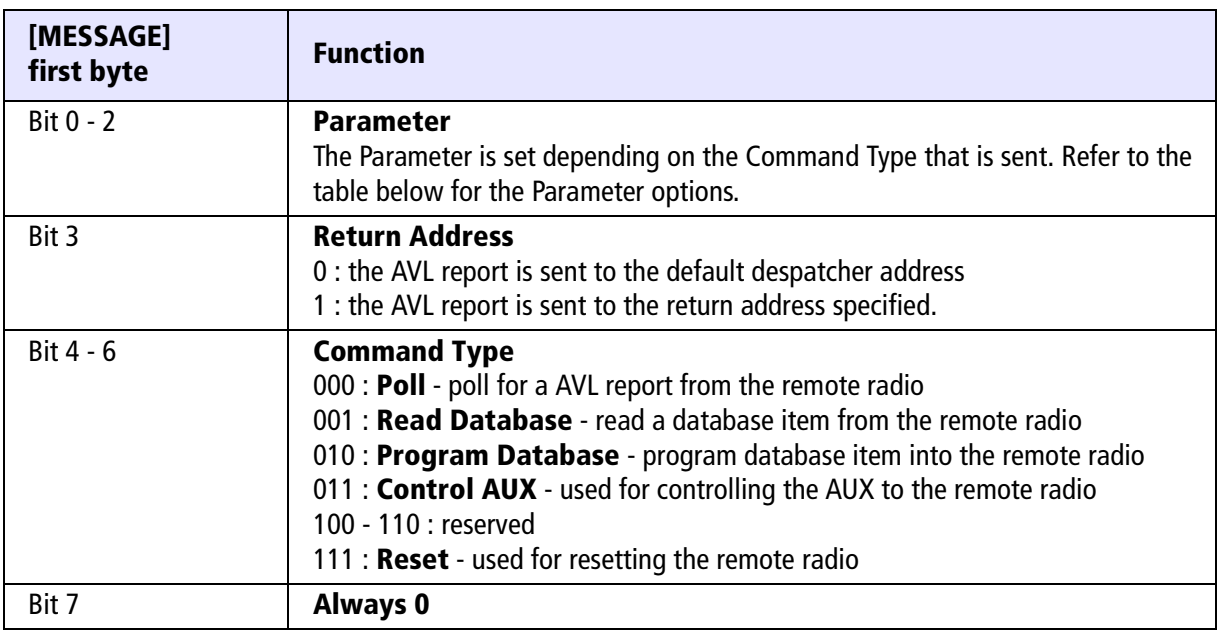

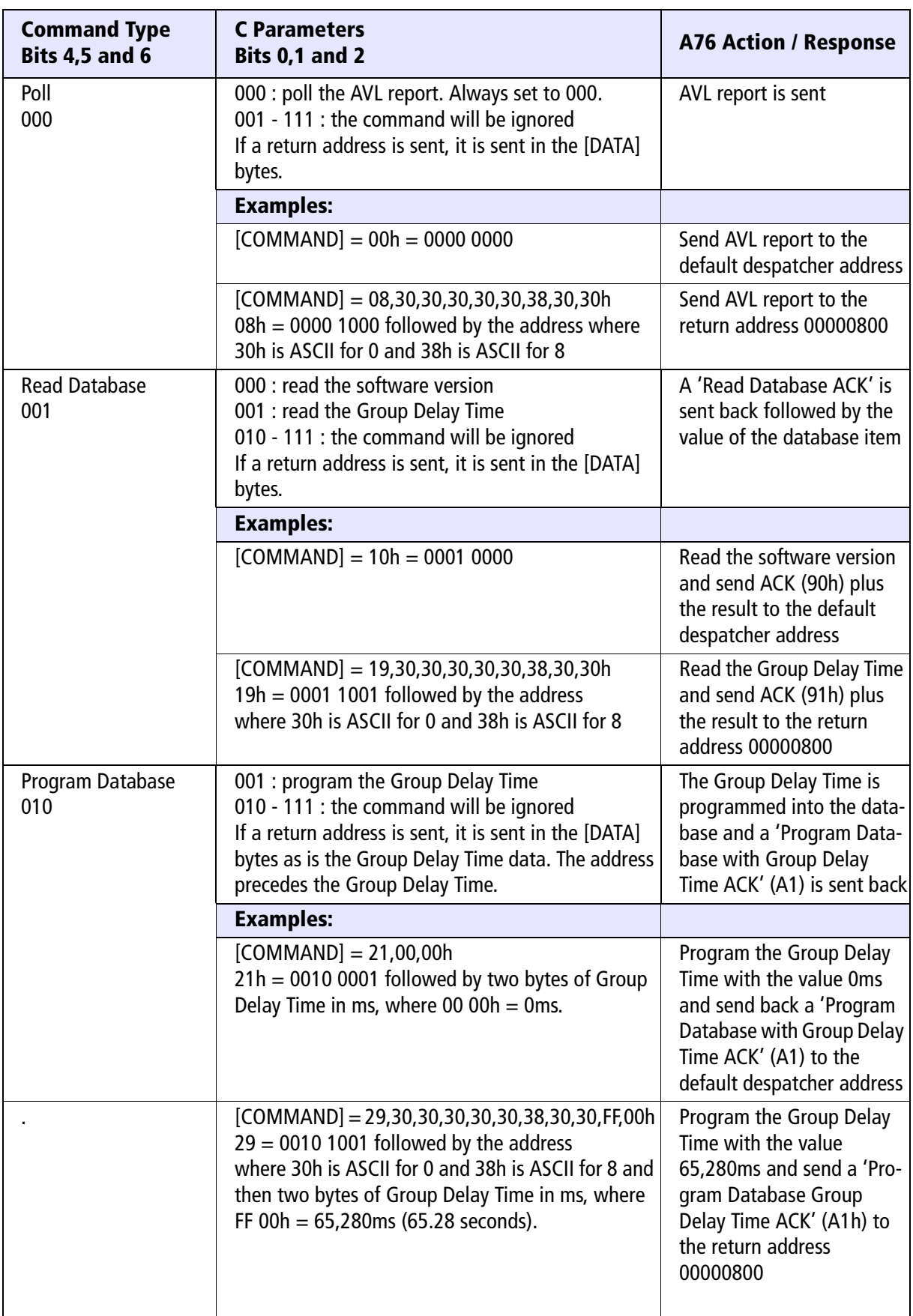

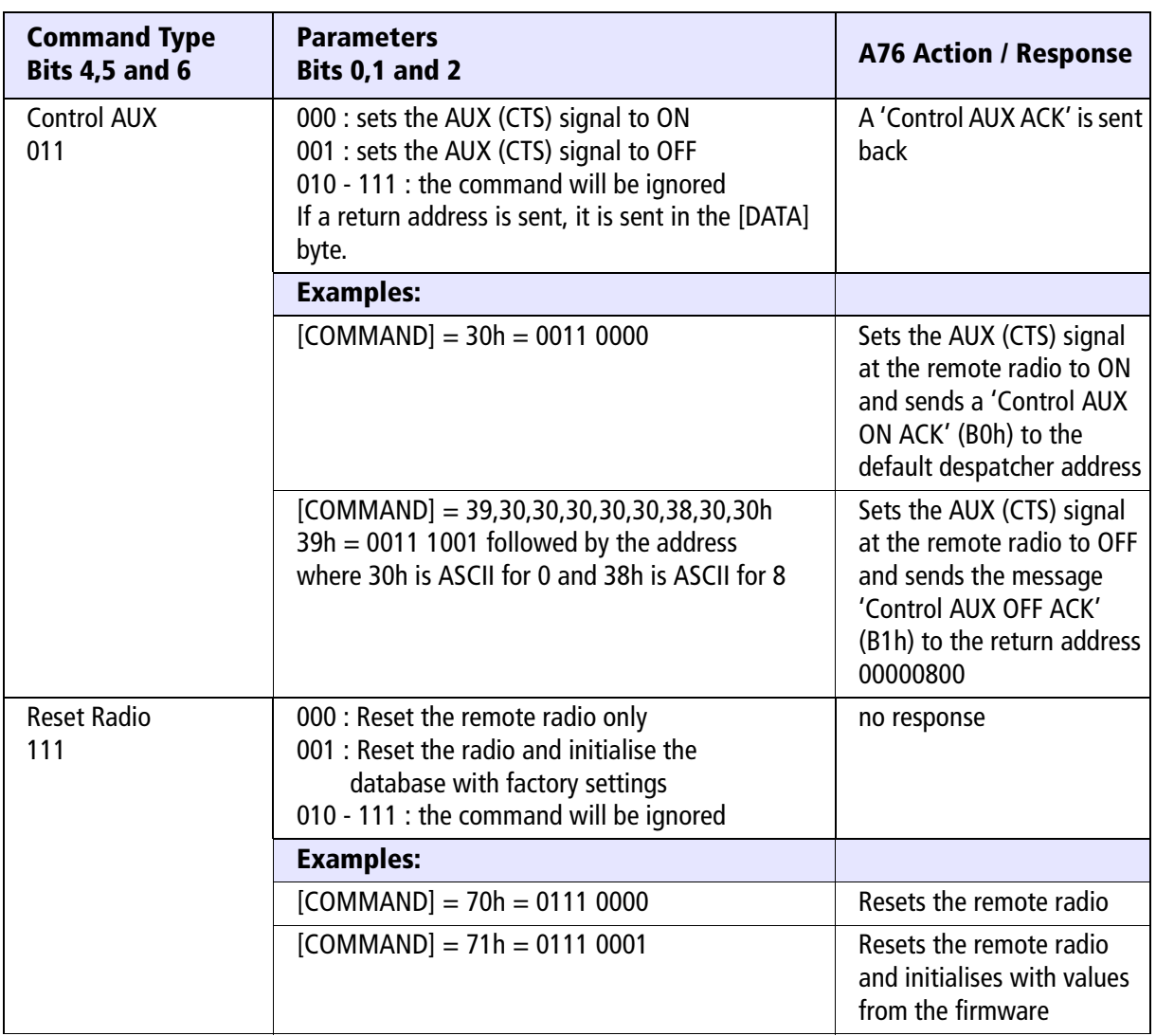

# **[DATA]**

The [DATA] field is only sent if return address information and/or the Group Delay Time data is required to be sent. Refer to the previous table for details.

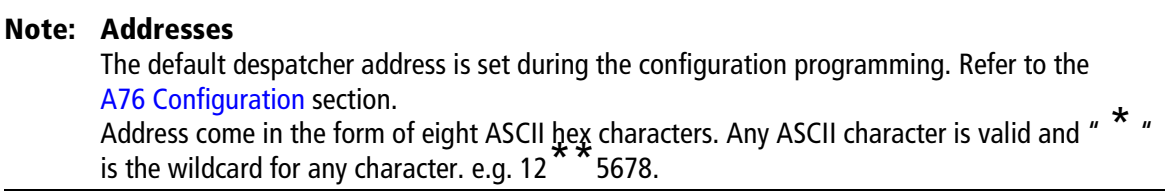

# <span id="page-20-0"></span>**8 Responses from the Remote Radio**

Commands sent to the remote AVL radio generally require a response. The Reset command is the only exception to this. The response from the remote radio is sent as an SDM. It has the format :

#### **[RESPONSE] [DATA]**

 The SDM is sent by the remote AVL radio over-air to the despatcher radio where it is then retrieved by the AVL application using the GET SDM CCDI command.

The [RESPONSE] byte is specific to the command that was sent. The [DATA] is either an AVL report or other data determined by the response type.

# **[RESPONSE]**

The [RESPONSE] is a one byte responses to the command from the AVL application.

The table below shows the structure of the [RESPONSE].

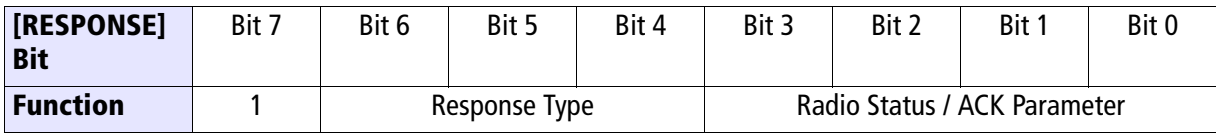

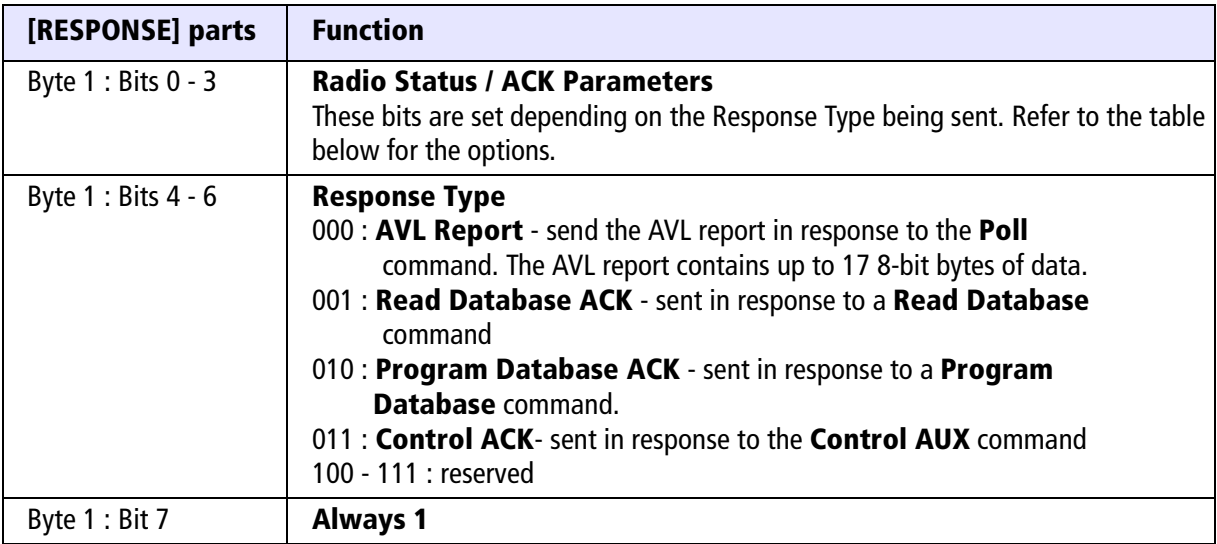

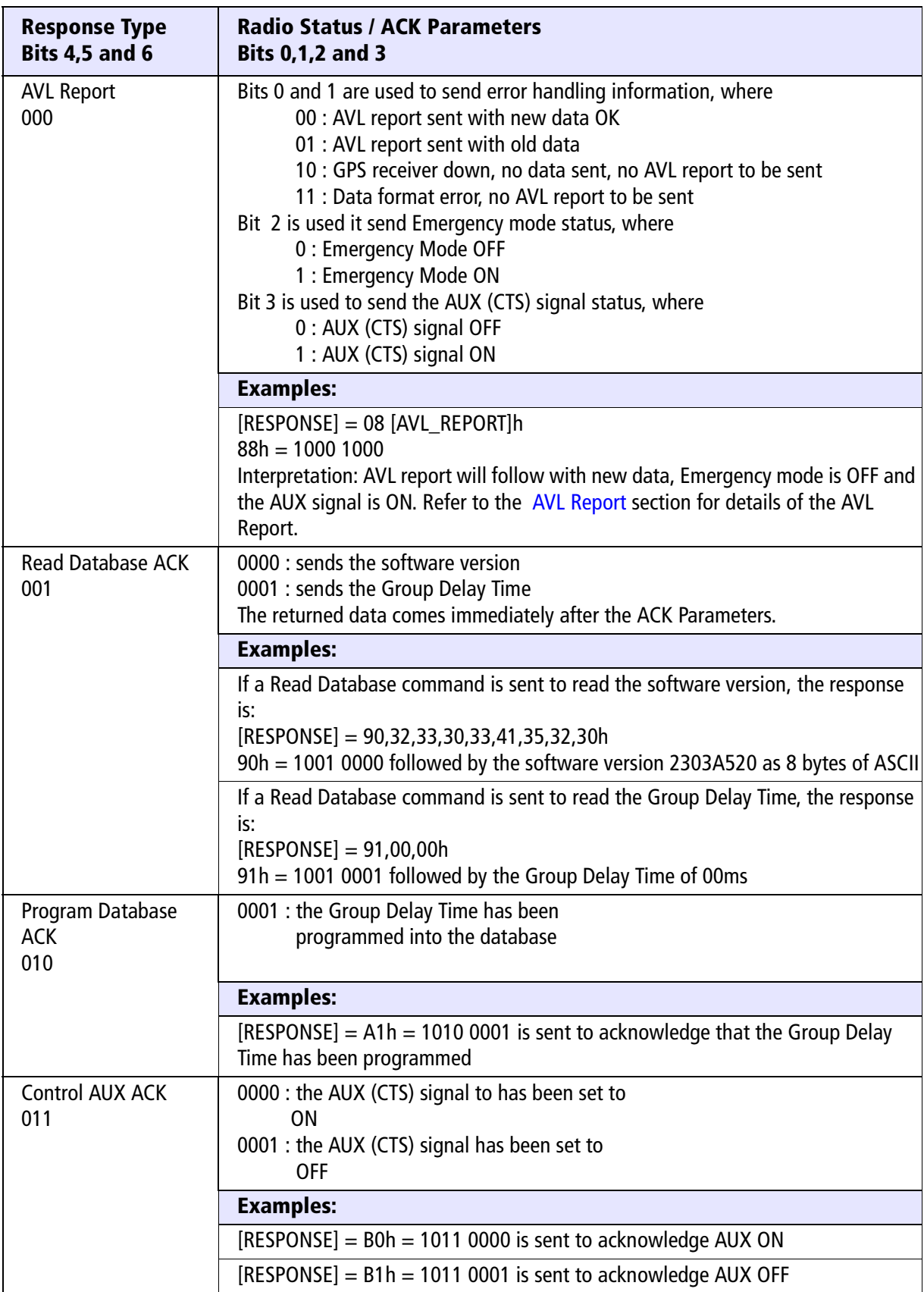

# **[DATA]**

The [DATA] field contains either an AVL Report or other data dependent on the type of acknowledgement being sent. Refer to the previous table for acknowledgement details.

### <span id="page-22-0"></span>**AVL Report**

**Note:** If no AVL data is received within 20 seconds or a format error occurs in the RMC data (incorrect checksum), then the AVL report is not send. Bits 0 and 1 in the [RESPONSE] are set to 10 or 11 and only the response and the radio ID bytes are sent.

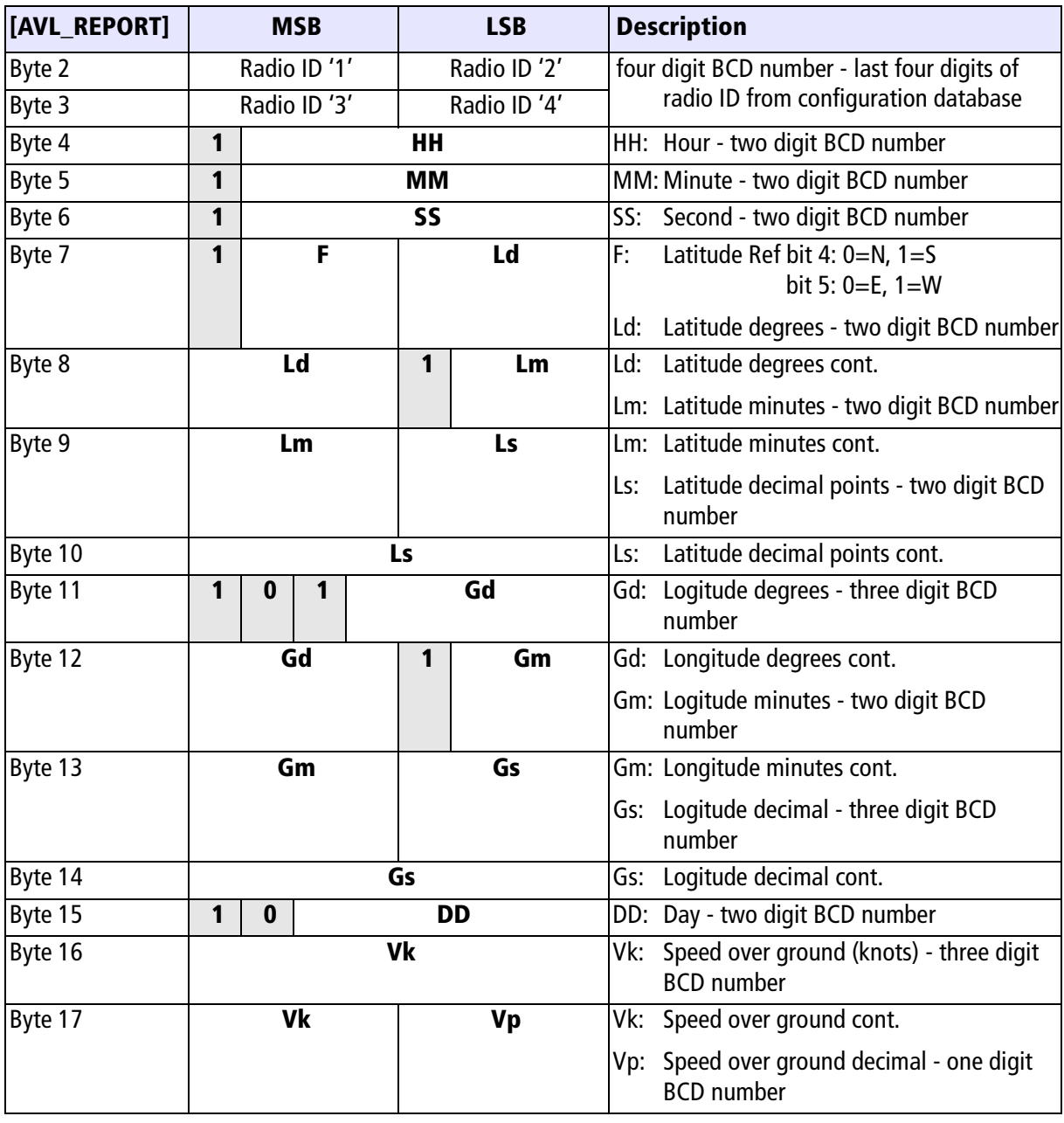

**Note:** If a digit is not convertible to BCD, then its value is set to 'F'.

# <span id="page-23-0"></span>**9 CCDI Reference**

The CCDI data protocol is used to send and receive commands from a CCDI capable modem in a radio.

The A76 modem in the remote AVL radio communicates with the despatcher radio using CCDI commands. To send and recieve messages using the over-air CCDI protocol, the despatched radio must have a CCDI interface (e.g. Tait Orca, Tait Radio Modem or T201x with an A75 fitted).

The over-air CCDI protocol is not described as the CCDI interface at the despatcher radio described in this manual is the only way to communicate with the A76 radio.

# **CCDI Message Format**

All CCDI message packets take the general form:

[IDENT] [SIZE] [PARAMETERS] [CHECKSUM] <CR>

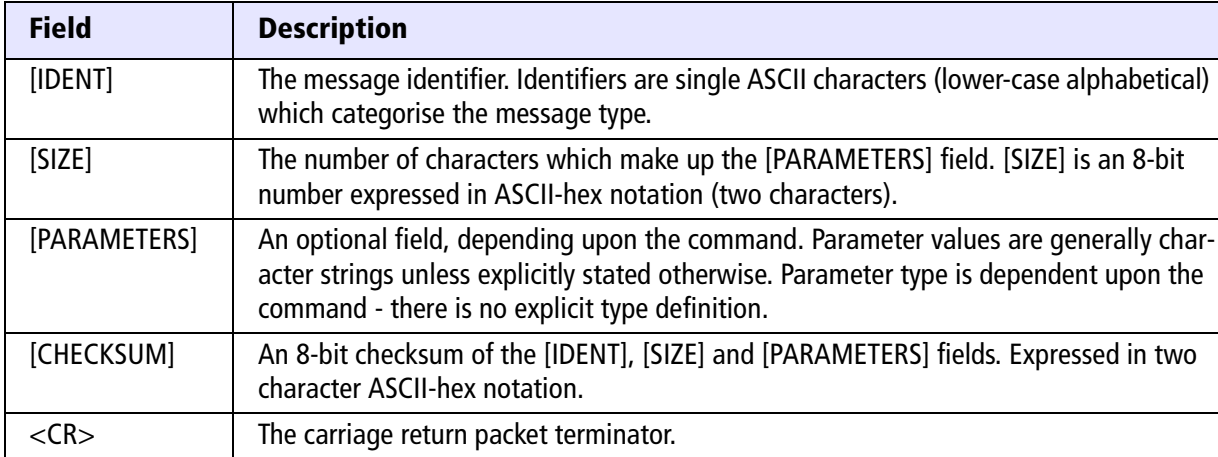

### **Restrictions**

- Where numeric values are represented in ASCII-hex notation (two characters per byte), characters A to F are upper case.
- The minimum length of a command packet is 5 characters. For example q002F is the QUERY command where [SIZE] = 00 as there is no [PARAMETERS] field required.
- The maximum length of the [PARAMETERS] field is 42 characters. The maximum length of the command packet is therefore 47 ( $[SIZE] = 2F$ ) characters.

# <span id="page-23-1"></span>**Calculating the CCDI [CHECKSUM]**

**Note:** This is not required if an AVL PC application such as is used to send commands.

[CHECKSUM] is calculated by applying the following algorithm:

- 1. Take the modulo-2 sum of all message bytes preceding [CHECKSUM].
- 2. Retain bits 0 to 7, discarding any higher order bits resulting from the summation.
- 3. Form the two's complement of the remainder.
- 4. Convert the binary number into two ASCII-hex digits, MSD first.

#### **Checksum Example**

#### **s0D050800TESTHi!DA**

- 1. Take the modulo-2 sum of all message bytes preceding [CHECKSUM].
	- $s = 73h$ ,  $0 = 30h$ ,  $D = 44h$  etc. therefore the modulo-2 sum is:  $73 + 30 + 44 + 30 + 35 + 30 + 38 + 30 + 30 + 54 + 45 + 53 + 54 + 48 + 69 + 21 = 426h$
- 2. Retain bits 0 to 7, discarding any higher order bits resulting from the summation.

```
• 26h
```
- 3. Form the two's complement of the remainder.
	- $26h = 00100110$ two's complement  $= 11011010$
- 4. Convert the binary number into two ASCII-hex digits, MSD first.
	- $1101 1010 = DA$

The following CCDI commands are sent between the PC AVL application and the despatcher radio.

### **GET\_SDM (despatcher radio to PC)**

#### **Solicited.**

The GET\_SDM message is sent to the PC in response to a QUERY command. The modem sends the SDM text message which is saved in the EEPROM.

It has the format :

#### **s [SDM\_DATA]**

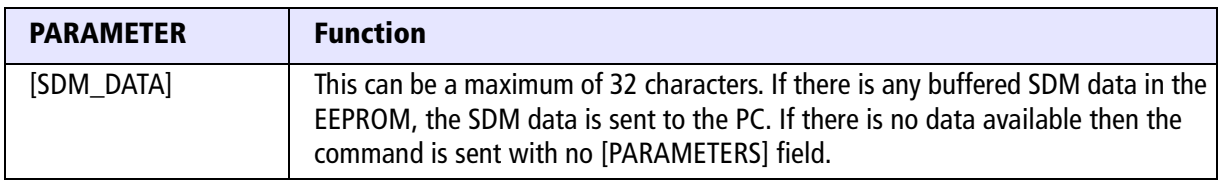

#### **Example**

An example of a 'Get SDM' message is: s05Hello34

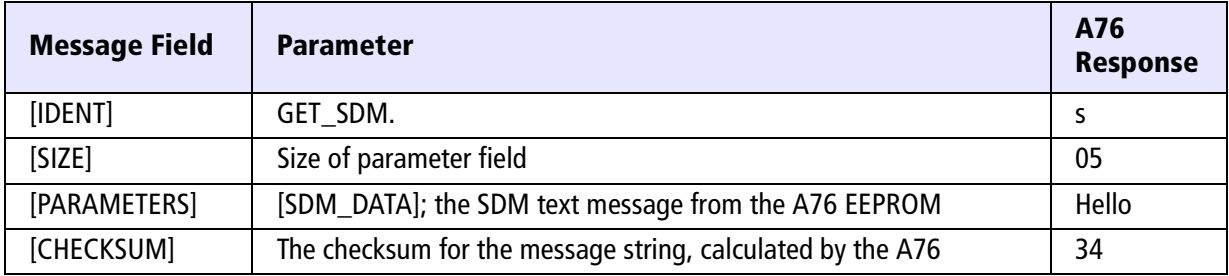

### **PROGRESS (despatcher radio to PC)**

#### **Unsolicited.**

The PROGRESS message advises the PC of modem status when some significant change of state in the radio occurs (typically during call processing).

It has the format :

#### **p [PTYPE] [PARA1]**

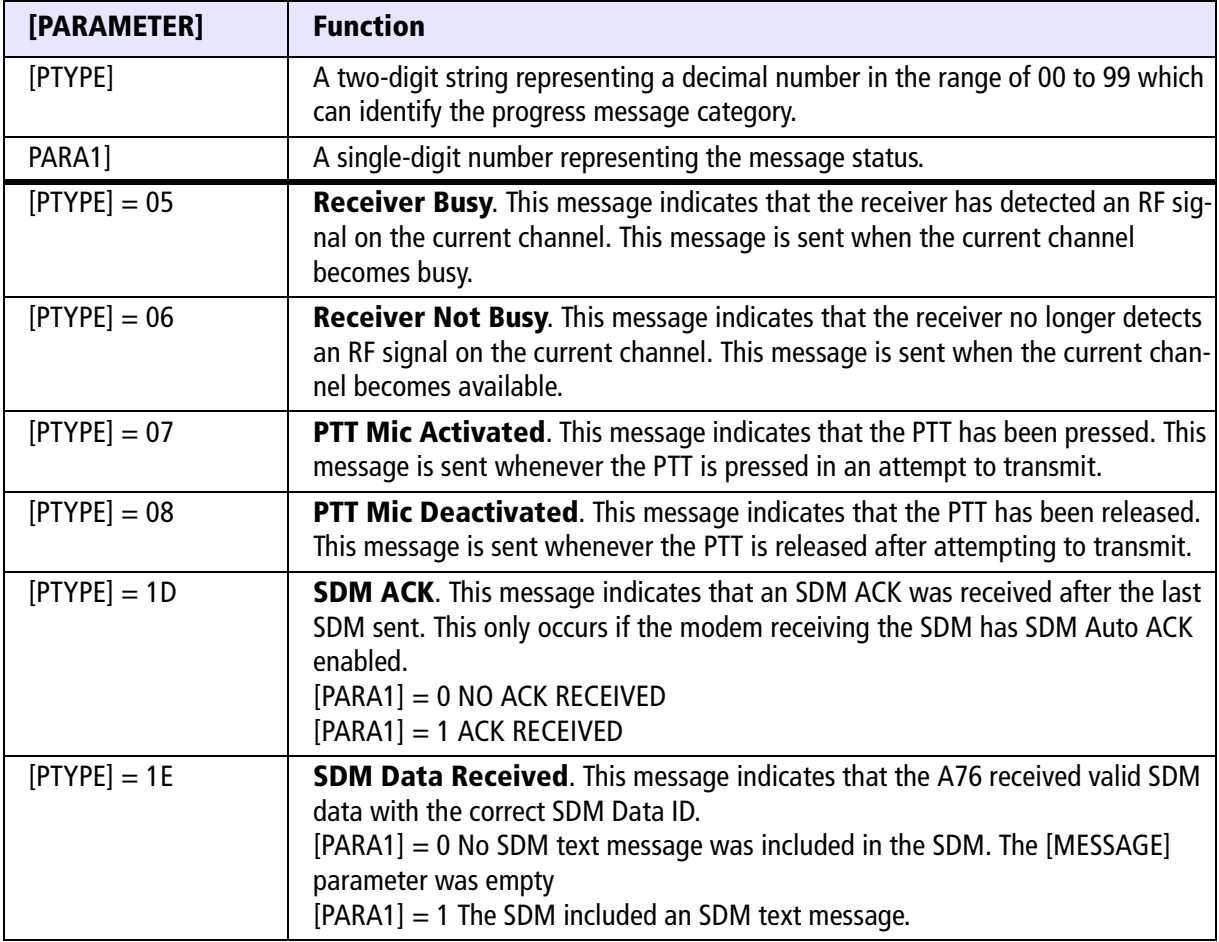

### **Example**

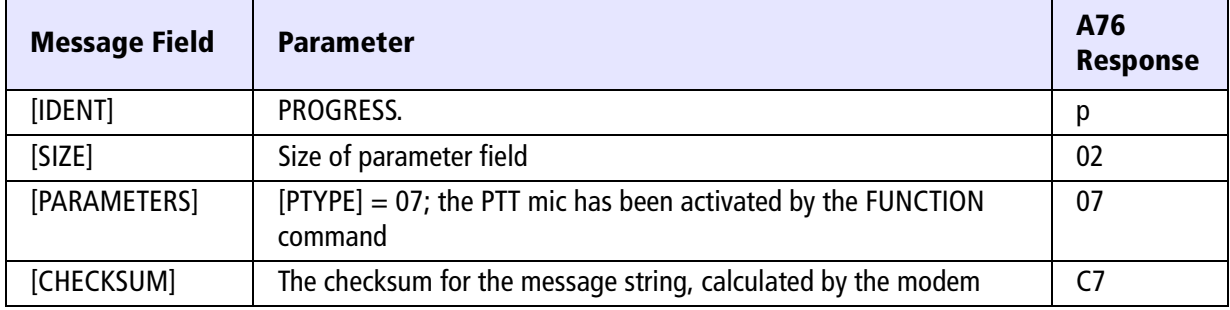

An example of an 'Progress' message is: p0207C7

### **QUERY (PC to despatcher radio)**

The QUERY command requests the modem to respond with data. The data can contain several types of information.

It has the format :

#### **q [QUERY\_TYPE]**

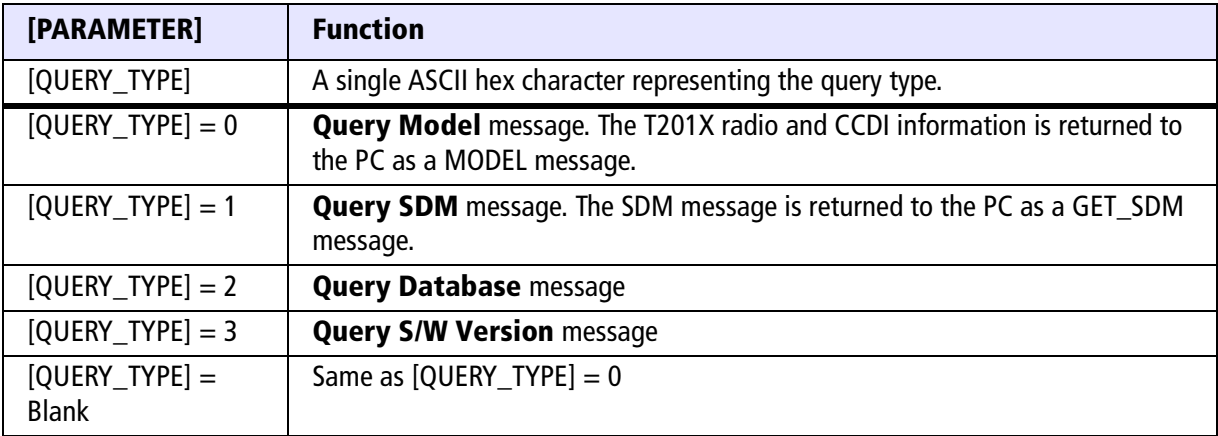

#### **Example**

An example of a 'Query' message is: q012FC

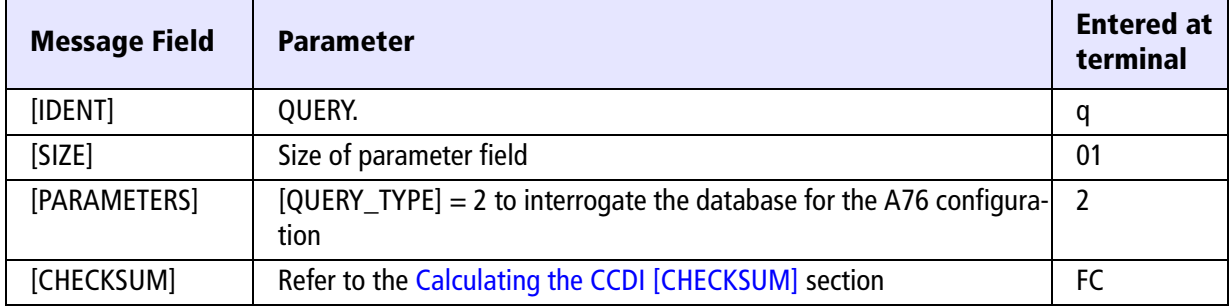

### **SEND\_SDM (PC to despatcher radio)**

The SEND\_SDM command requests the modem to send a Short Data Message (SDM). The PC sends the SDM directly to the A76, and the T201X immediately keys up the transmitter. After the specified SDM Lead In Delay the modem sends the SDM.

It has the format :

#### **[LEAD\_IN\_DELAY] [DATA\_MESSAGE\_ID] [COMMAND] [DATA]**

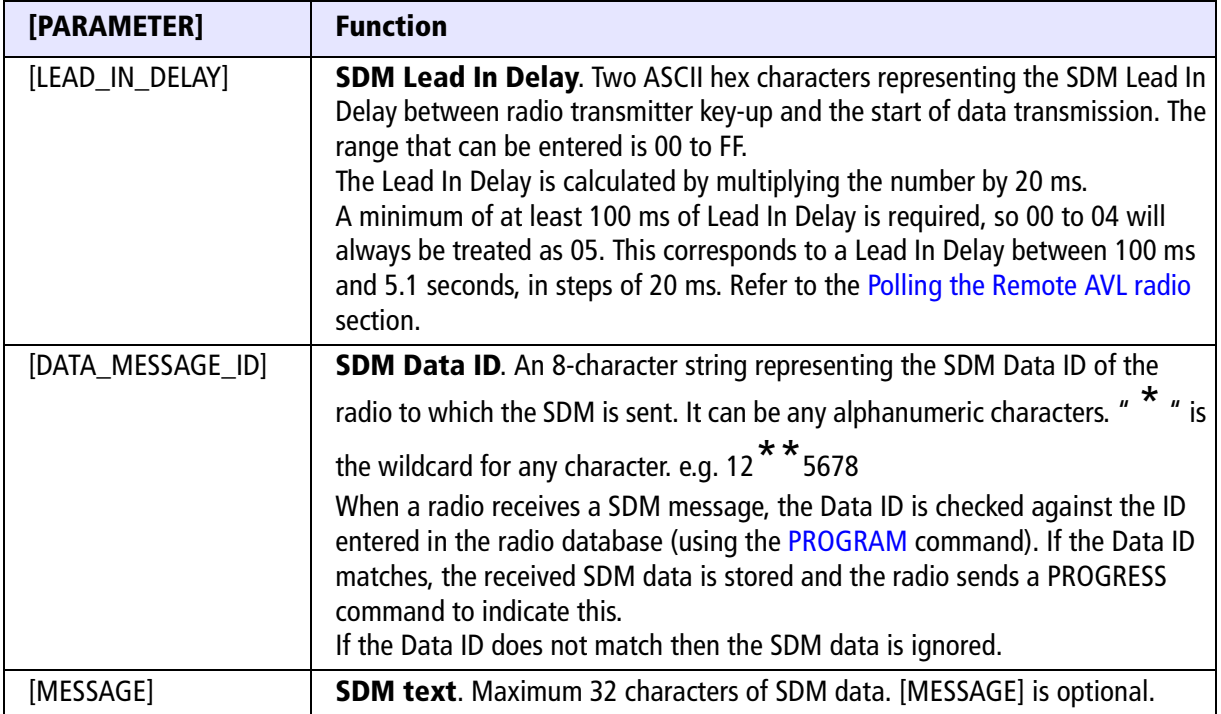